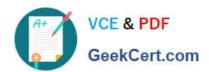

### **NETSUITE-ERP-CONSULTANT<sup>Q&As</sup>**

NetSuite ERP Consultant

# Pass NetSuite NETSUITE-ERP-CONSULTANT Exam with 100% Guarantee

Free Download Real Questions & Answers PDF and VCE file from:

https://www.geekcert.com/netsuite-erp-consultant.html

100% Passing Guarantee 100% Money Back Assurance

Following Questions and Answers are all new published by NetSuite
Official Exam Center

- Instant Download After Purchase
- 100% Money Back Guarantee
- 365 Days Free Update
- 800,000+ Satisfied Customers

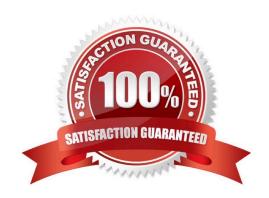

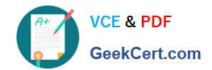

#### https://www.geekcert.com/netsuite-erp-consultant.html 2024 Latest geekcert NETSUITE-ERP-CONSULTANT PDF and VCE dumps Download

#### **QUESTION 1**

Which task can a user role with the Override Period Restriction permission perform?

- A. Post to a locked period.
- B. Post to neither closed nor a locked period.
- C. Post to a closed period.
- D. Post to both a closed and/or a locked period.

Correct Answer: C

Reference: https://altusedge.com/tip-of-the-week-override-period-restrictions/

#### **QUESTION 2**

If a NetSuite Administrator creates a saved search in a Sandbox account, which tool should the Administrator use to copy the search into a Production account?

- A. Configuration Bundle
- B. SuiteTalk
- C. CSV Import
- D. Customization Bundle

Correct Answer: C

Reference: https://www.netsuite.com.au/portal/assets/pdf/ds-netsuite-sandbox- accounts.pdf

#### **QUESTION 3**

Three months after going live in NetSuite, an Administrator wishes to change the Field Type of a Custom Entity field from List/Record to Multiple Select, using the same List/Record. What should the Administrator consider before making this change?

- A. All data for existing records will remain when converting the field.
- B. All data will be lost for existing records when converting the field.
- C. Only records created after the change will see the field as Multiple Select.
- D. Editing existing records will require selecting multiple values.

Correct Answer: C

Reference: https://www.netsuite.com/portal/common/pdf/suite-builder-guide.pdf (34)

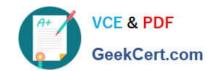

## https://www.geekcert.com/netsuite-erp-consultant.html 2024 Latest geekcert NETSUITE-ERP-CONSULTANT PDF and VCE dumps Download

#### **QUESTION 4**

A company that uses FIFO costing method is going live.

Which transaction best captures the time-based nature of inventory cost?

- A. Adjust Inventory Worksheet
- B. Item Fulfillment
- C. Inventory Allocation
- D. Adjust Inventory

Correct Answer: D

#### **QUESTION 5**

A purchasing department needs to track defective items that are returned to the vendor for replacement or credit. What two settings need to be configured in NetSuite?

- A. Enable the Vendor Return Authorizations feature
- B. Enable the Credit in Advance of Vendor Return preference
- C. Use the standard Vendor Activity report.
- D. Customize the Inventory Activity Detail to filter by transaction type, and add column for Vendor RMA status.
- E. Customize the A/P Register to filter by transaction type Vendor Returns, and add a column for Item Name.

Correct Answer: AC

NETSUITE-ERPCONSULTANT PDF Dumps CONSULTANT VCE Dumps CONSULTANT Braindumps